# Latest Version: 28.1

# Question: 1

A company recently added a DR site and is redesigning the network. Users at the DR site are having issues browsing websites.

INSTRUCTIONS

Click on each firewall to do the following:

Deny cleartext web traffic.

Ensure secure management protocols are used. Resolve issues at the DR site.

The ruleset order cannot be modified due to outside constraints.

If at any time you would like to bring back the initial state of the simulation, please click the Reset All button.

### **Network Diagram**

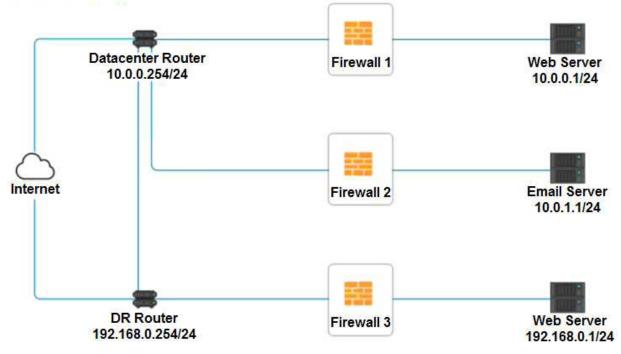

| Firewall 2     |                                                     |                                                     |                                              | ×                   |
|----------------|-----------------------------------------------------|-----------------------------------------------------|----------------------------------------------|---------------------|
| Rule Name      | Source                                              | Destination                                         | Service                                      | Action              |
| DNS Rule       | ANY<br>10.0.0.1/24<br>10.0.1.1/24<br>192.168.0.1/24 | ANY<br>10.0.0.1/24<br>10.0.1.1/24<br>192.168.0.1/24 | ANY<br>DNS<br>HTTP<br>HTTPS<br>TELNET<br>SSH | PERMIT<br>DENY      |
| HTTPS Outbound | ANY<br>10.0.0.1/24<br>10.0.1.1/24<br>192.168.0.1/24 | ANY<br>10.0.0.1/24<br>10.0.1.1/24<br>192.168.0.1/24 | ANY<br>DNS<br>HTTP<br>HTTPS<br>TELNET<br>SSH | PERMIT<br>DENY      |
| Management     | ANY<br>10.0.0.1/24<br>10.0.1.1/24<br>192.168.0.1/24 | ANY<br>10.0.0.1/24<br>10.0.1.1/24<br>192.168.0.1/24 | ANY<br>DNS<br>HTTP<br>HTTPS<br>TELNET<br>SSH | PERMIT<br>DENY      |
| HTTPS Inbound  | ANY<br>10.0.0.1/24<br>10.0.1.1/24<br>192.168.0.1/24 | ANY<br>10.0.0.1/24<br>10.0.1.1/24<br>192.168.0.1/24 | ANY<br>DNS<br>HTTP<br>HTTPS<br>TELNET<br>SSH | ▼<br>PERMIT<br>DENY |
| HTTP Inbound   | ANY<br>10.0.0.1/24<br>10.0.1.1/24<br>192.168.0.1/24 | ANY<br>10.0.0.1/24<br>10.0.1.1/24<br>192.168.0.1/24 | ANY<br>DNS<br>HTTP<br>HTTPS<br>TELNET<br>SSH | PERMIT<br>DENY      |
| Reset Answer   |                                                     |                                                     | Save                                         | Close               |

| Firewall 3     | rewall 3 ×                                          |                                                     |                                              |                     |  |
|----------------|-----------------------------------------------------|-----------------------------------------------------|----------------------------------------------|---------------------|--|
| Rule Name      | Source                                              | Destination                                         | Service                                      | Action              |  |
| DNS Rule       | ANY<br>10.0.0.1/24<br>10.0.1.1/24<br>192.168.0.1/24 | ANY<br>10.0.0.1/24<br>10.0.1.1/24<br>192.168.0.1/24 | ANY<br>DNS<br>HTTP<br>HTTPS<br>TELNET<br>SSH | PERMIT<br>DENY      |  |
| HTTPS Outbound | ANY<br>10.0.0.1/24<br>10.0.1.1/24<br>192.168.0.1/24 | ANY<br>10.0.0.1/24<br>10.0.1.1/24<br>192.168.0.1/24 | ANY<br>DNS<br>HTTP<br>HTTPS<br>TELNET<br>SSH | PERMIT<br>DENY      |  |
| Management     | ANY<br>10.0.0.1/24<br>10.0.1.1/24<br>192.168.0.1/24 | ANY<br>10.0.0.1/24<br>10.0.1.1/24<br>192.168.0.1/24 | ANY<br>DNS<br>HTTP<br>HTTPS<br>TELNET<br>SSH | PERMIT<br>DENY      |  |
| HTTPS Inbound  | ANY<br>10.0.0.1/24<br>10.0.1.1/24<br>192.168.0.1/24 | ANY<br>10.0.0.1/24<br>10.0.1.1/24<br>192.168.0.1/24 | ANY<br>DNS<br>HTTP<br>HTTPS<br>TELNET<br>SSH | ▼<br>PERMIT<br>DENY |  |
| HTTP Inbound   | ANY<br>10.0.0.1/24<br>10.0.1.1/24<br>192.168.0.1/24 | ANY<br>10.0.0.1/24<br>10.0.1.1/24<br>192.168.0.1/24 | ANY<br>DNS<br>HTTP<br>HTTPS<br>TELNET<br>SSH | ▼<br>PERMIT<br>DENY |  |
| Reset Answer   |                                                     |                                                     | Save                                         | Close               |  |

Answer: See explanation below.

#### Explanation: Firewall 1: DNS Rule – ANY --> ANY --> DNS --> PERMIT HTTPS Outbound – 10.0.0.1/24 --> ANY --> HTTPS --> PERMIT Management – ANY --> ANY --> SSH --> PERMIT HTTPS Inbound – ANY --> ANY --> HTTPS --> PERMIT HTTP Inbound – ANY --> ANY --> HTTP --> DENY Firewall 2:

Firewall 3:

| Rule Name                                                                                                    | Source                               |                        | Destination                                 |       | Service             |   | Action                               |  |
|----------------------------------------------------------------------------------------------------|--------------------------------------|------------------------|---------------------------------------------|-------|---------------------|---|--------------------------------------|--|
| DNS Rule                                                                                                    | 10.0.0.1/24                          | •                      | ANY                                         | •     | DNS                 | , | PERMIT                               |  |
| HTTPS Outbound                                                                                                    | 192.168.0.1/24                       | $\left  \cdot \right $ | ANY                                         |       | HTTPS               |   | PERMIT                               |  |
| Management                                                                                                    | ANY                                  |                        | 192.168.0.1/24                              | •     | SSH                 |   | PERMIT                               |  |
| HTTPS Inbound                                                                                                    | ANY                                  |                        | 192.158.0,1/24                              | •     | HTTPS               | , | PERMIT                               |  |
| HTTP Inbound                                                                                                    | ANY                                  |                        | 192.168.0,1/24                              | •     | нттр                |   | DENY                                 |  |
|                                                                                                    |                                      |                        |                                             |       |                     |   |                                      |  |
| Reset Answer                                                                                                    |                                      |                        | S CONSIGNATION OF                           | 200   |                     |   | Close                                |  |
| the modified due to . w                                                                                                    | Source                               |                        | 10000                                       | 10.04 | Service             |   |                                      |  |
| Firewall 3                                                                                                    | Source<br>10.0.0.1/24                |                        | 1 Paretonan                                 | 10.04 | Service             |   | Close<br>Action<br>PERMIT            |  |
| In modified due to a v<br>Firewall 3<br>Rule Name<br>DNS Rule                                                                                                    |                                      | * *                    | Destination                                 | 10.04 | 200/2               |   | Action                               |  |
| in modified due to a second second se | 10.0.0.1/24                          |                        | Destination<br>ANY                          | •     | DNS                 |   | Action                               |  |
| Firewall 3<br>Rule Name<br>DNS Rule<br>HTTPS Outbound                                                                                                    | 10.0.0.1/24<br>192.168.0.1/24        | W.                     | Destination<br>Any<br>Any                   | •     | DNS<br>HTTPS        | • | Action<br>PERMIT<br>PERMIT           |  |
| Internediated due to a<br>Firewall 3<br>Rule Name<br>ONS Rule<br>HTTPS Outbound<br>Management                                                                                                    | 10.0.0.1/24<br>192.168.0.1/24<br>ANY |                        | Destination<br>ANY<br>ANY<br>197,168.0.1/24 | •     | DNS<br>HTTPS<br>SSH | • | Action<br>PERMIT<br>PERMIT<br>PERMIT |  |

DNS Rule – ANY --> ANY --> DNS --> PERMIT HTTPS Outbound – 192.168.0.1/24 --> ANY --> HTTPS --> PERMIT Management – ANY --> ANY --> SSH --> PERMIT HTTPS Inbound – ANY --> ANY --> HTTPS --> PERMIT HTTP Inbound – ANY --> ANY --> HTTP --> DENY

Question: 2

#### DRAG DROP

A security engineer is setting up passwordless authentication for the first time. INSTRUCTIONS

Use the minimum set of commands to set this up and verify that it works. Commands cannot be reused. If at any time you would like to bring back the initial state of the simulation, please click the Reset All button.

| SSH Client |
|------------|
| (?         |
|            |
|            |
|            |
|            |
|            |
|            |
|            |

Answer:

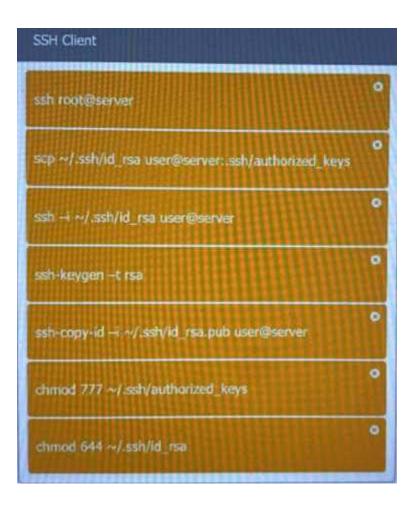

# **Question: 3**

HOTSPOT

Select the appropriate attack and remediation from each drop-down list to label the corresponding attack with its remediation.

INSTRUCTIONS

Not all attacks and remediation actions will be used.

If at any time you would like to bring back the initial state of the simulation, please click the Reset All button.

| Attack Description                                                         | Target          | Attack Identified                                                                                                    | BEST Preventative or Remediation Act                                                                                                    |
|----------------------------------------------------------------------------|-----------------|----------------------------------------------------------------------------------------------------|----------------------------------------------------------------------------------------------------|
| An attacker sends multiple SYN packets from                                | 1222.00         |                                                                                                    |                                                                                                    |
| multiple sources.                                                          | Web server      | Botnet<br>RAT<br>Logic Bomb<br>Backdoor                                                                              | Enable DDoS protection Patch vulnerable systems Disable vulnerable services Change the default system password                                                                                                    |
|                                                                            |                 | Virus<br>Spyware<br>Worm<br>Adware<br>Ransomware<br>Keylogger<br>Phishing                                            | Update the cryptographic algorithms<br>Change the default application password<br>Implement 2FA using push notification<br>Conduct a code review<br>Implement application fuzzing<br>Implement a host-based IPS<br>Disable remote access services                                                                                                    |
| The attack establishes a connection, which allows                          | 124             | •                                                                                                    |                                                                                                    |
| remote commands to be executed.                                            | User            | Botnet<br>RAT<br>Logic Bomb<br>Backdoor<br>Virus<br>Spyware<br>Worm<br>Adware<br>Ransomware<br>Keylogger             | Enable DDoS protection<br>Patch vulnerable systems<br>Disable vulnerable services<br>Change the default system password<br>Update the cryptographic algorithms<br>Change the default application password<br>Implement 2FA using push notification<br>Conduct a code review<br>Implement application fuzzing<br>Implement a host-based IPS                                   |
|                                                                            |                 | Phishing                                                                                                    | Disable remote access services                                                                                                    |
| The attack is self propagating and compromises a                           |                 |                                                                                                    |                                                                                                    |
| SQL database using well-known credentials as it moves through the network. | Database server | •<br>Botnet<br>RAT                                                                                                   | Enable DDoS protection Patch vulnerable systems                                                                                                    |
|                                                                            |                 | Logic Bomb<br>Backdoor<br>Virus<br>Spyware<br>Worm<br>Adware<br>Ransomware<br>Keylogger<br>Phishing                  | Disable vulnerable services<br>Change the default system password<br>Update the cryptographic algorithms<br>Change the default application password<br>Implement 2FA using push notification<br>Conduct a code review<br>Implement application fuzzing<br>Implement a host-based IPS<br>Disable remote access services                                                       |
| The attacker uses hardware to remotely monitor a                           | Executive       |                                                                                                    | -                                                                                                    |
| user's input activity to harvest credentials.                              | Executive       | Botnet<br>RAT<br>Logic Bomb<br>Backdoor<br>Virus<br>Spyware<br>Worm<br>Adware<br>Ransomware<br>Keylogger<br>Phishing | Enable DDoS protection<br>Patch vulnerable systems<br>Disable vulnerable services<br>Change the default system password<br>Update the cryptographic algorithms<br>Change the default application password<br>Implement 2FA using push notification<br>Conduct a code review<br>Implement application fuzzing<br>Implement a host-based IPS<br>Disable remote access services |
| The attacker embeds hidden access in an                                    |                 | -                                                                                                    | -                                                                                                    |
| internally developed application that bypasses<br>account login.           | Application     | Botnet<br>RAT<br>Logic Bomb                                                                                          | Enable DDoS protection<br>Patch vulnerable systems<br>Disable vulnerable services                                                                                                    |
|                                                                            |                 | Backdoor<br>Virus<br>Spyware<br>Worm<br>Adware<br>Ransomware                                                         | Change the default system password<br>Update the cryptographic algorithms<br>Change the default application password<br>Implement 2FA using push notification<br>Conduct a code review<br>Implement application fuzzing                                                                                                    |
|                                                                            |                 | Keylogger<br>Phishing                                                                                                | Implement a host-based IPS<br>Disable remote access services                                                                                                    |

Answer:

| Attack Description                                                                                                    | Target          | Attack Identi | fied | BEST Preventative or Remediation Action   |
|----------------------------------------------------------------------------------------------------|-----------------|---------------|------|-------------------------------------------|
| An attacker sends multiple SYN packets from<br>multiple sources.                                                                  | Web server      | Botnet        | •    | Enable DDoS protection *                  |
| The attack establishes a connection, which allows<br>remote commands to be executed.                                              | User            | RAT           | •    | Patch vulnerable systems                  |
| The attack is self propagating and compromises a<br>SQL database using well-known credentials as it<br>moves through the network. | Database server | Worm          | ٠    | Change the default application password * |
| The attacker uses hardware to remotely monitor a<br>user's input activity to harvest credentials.                                 | Executive       | Keylogger     | •    | Disable remote access services            |
| The attacker embeds hidden access in an<br>internally developed application that bypasses<br>account login.                       | Application     | Backdoor      | •    | Conduct a code review *                   |
|                                                                                                    |                 |               |      |                                           |

### **Question: 4**

Which of the following will MOST likely adversely impact the operations of unpatched traditional programmable-logic controllers, running a back-end LAMP server and OT systems with humanmanagement

interfaces that are accessible over the Internet via a web interface? (Choose two.)

- A. Cross-site scripting
- B. Data exfiltration
- C. Poor system logging
- D. Weak encryption
- E. SQL injection
- F. Server-side request forgery

Answer: DF

### **Question: 5**

A company recently transitioned to a strictly BYOD culture due to the cost of replacing lost or damaged corporate-owned mobile devices. Which of the following technologies would be BEST to balance the BYOD culture while also protecting the company's data?

- A. Containerization
- B. Geofencing
- C. Full-disk encryption
- D. Remote wipe

Answer: C